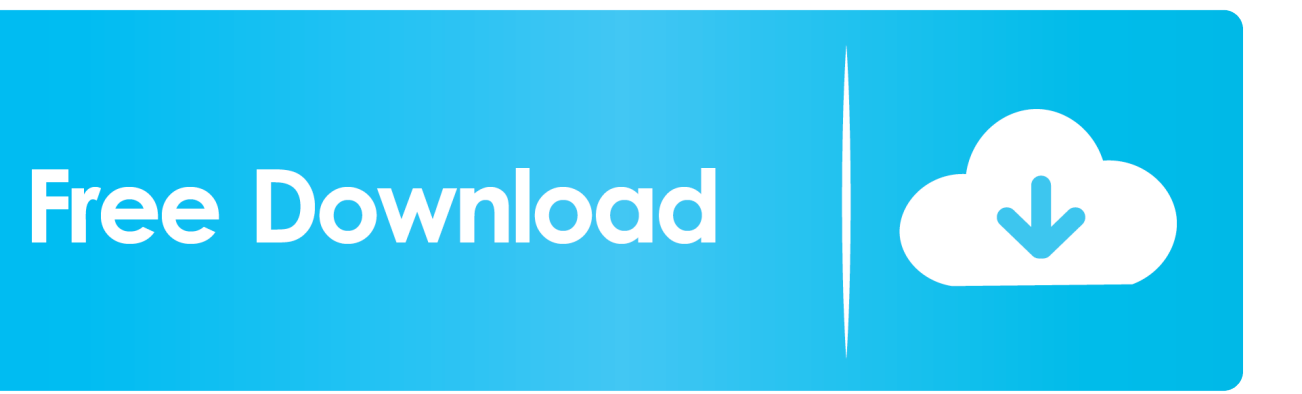

[Scaricare BIM 360 Plan 2018 Attivatore 64 Bits](https://blltly.com/1r8n66)

[ERROR\\_GETTING\\_IMAGES-1](https://blltly.com/1r8n66)

[Scaricare BIM 360 Plan 2018 Attivatore 64 Bits](https://blltly.com/1r8n66)

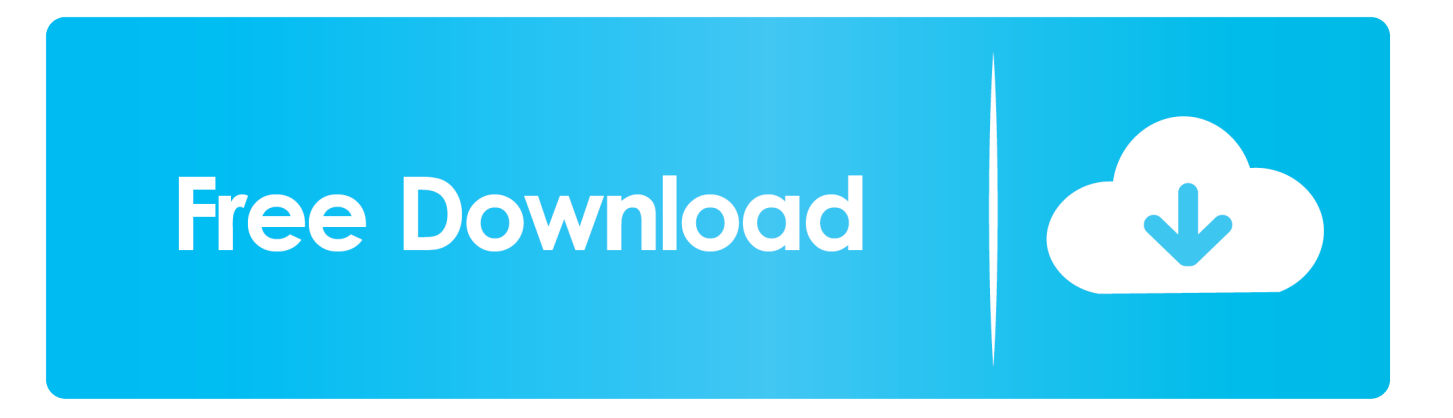

Connect your Windows desktop with your BIM 360 Docs account. ... View and open files; Upload and download documents; Edit and delete files ... Access documents, construction plans and models on-the-go with one piece of software.. Dec 19 2019 - BIM 360 Plan software is a new cloud and mobile Solution that ... Nov 26 2018 - The lean construction movement continues. a3e0dd23eb